# Probability and Statistics CPA Summer Assignment 2023

### Dear Student,

Welcome to Probability and Statistics! I hope you are excited for a course that is designed to give you a hands-on approach to the exciting world of statistics and its application and uses in the real world. We will be talking about topics including criminal prosecution, sports, elections, business, and education, as well as many others!

Before we start in August you should:

- 1. Join Google Classroom using the following code Period 3: dkhwjfo Period 5: wph2wmi
- 2. Acquire a working graphing calculator, binder, highlighter, and pens/pencils.
- 3. Complete the summer assignment.

The summer assignment is broken up into two parts: **Part 1:** Written Assignment (see google classroom)

**Part 2:** Probability and Data Analysis Review on DeltaMath. To access your assignment:

go to MANAGE LOGIN AND CLASSES For period 3 add the class code: 39YU-6X7H For period 5 add the class code: X83Q-55ZL

The concepts covered in DeltaMath are necessary in order to succeed in this course. If you need help/refreshing, you may use the videos that accompany each topic on DeltaMath (click "watch help video") and/or your peers but each individual is responsible for their own work. If you are still not sure of a topic, look it up!

This assignment is due on Friday, September 1, 2023 and will count as a homework grade. You may be assessed on these topics when we get back to school.

Good luck! I am very excited to be teaching you this coming year and cannot wait to begin our journey through this incredible and interesting subject together!

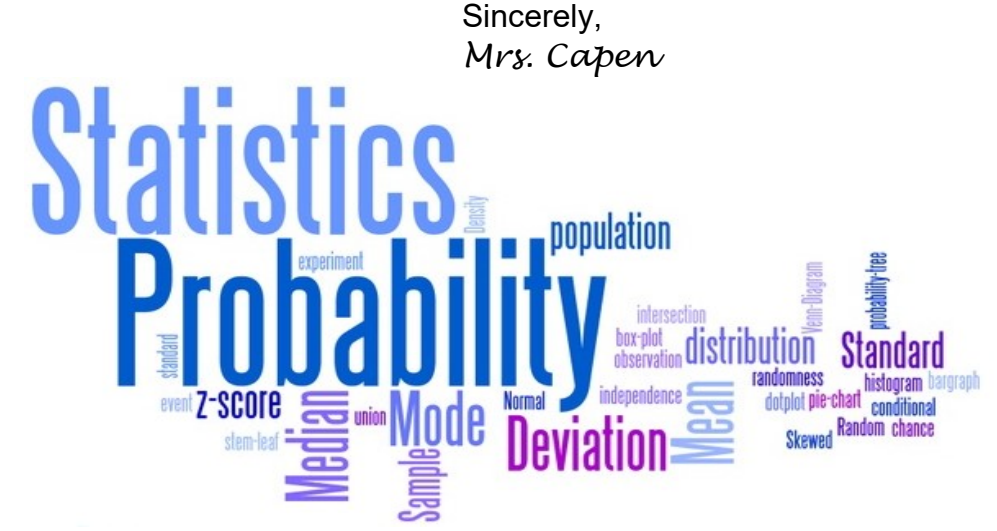

## DeltaMath Info:

#### If you already have an account on Deltamath.com, you can add a class by:

- 1. Sign into your account
- 2. go to TOOLS (in the upper right corner)
- 3. go to MANAGE LOGIN AND CLASSES.
- 4. For period 3 add the class code: 39YU-6X7H For period 5 add the class code: X83Q-55ZL

### To create an account on Deltamath.com:

- 1. Go to DeltaMath.com
- 2. click "Create Account"
- 3. For period 3 add the class code: 39YU-6X7H For period 5 add the class code: X83Q-55ZL